**如何查询股票房屋** 

## **记录-股识吧**

 $k$ 

## excel word

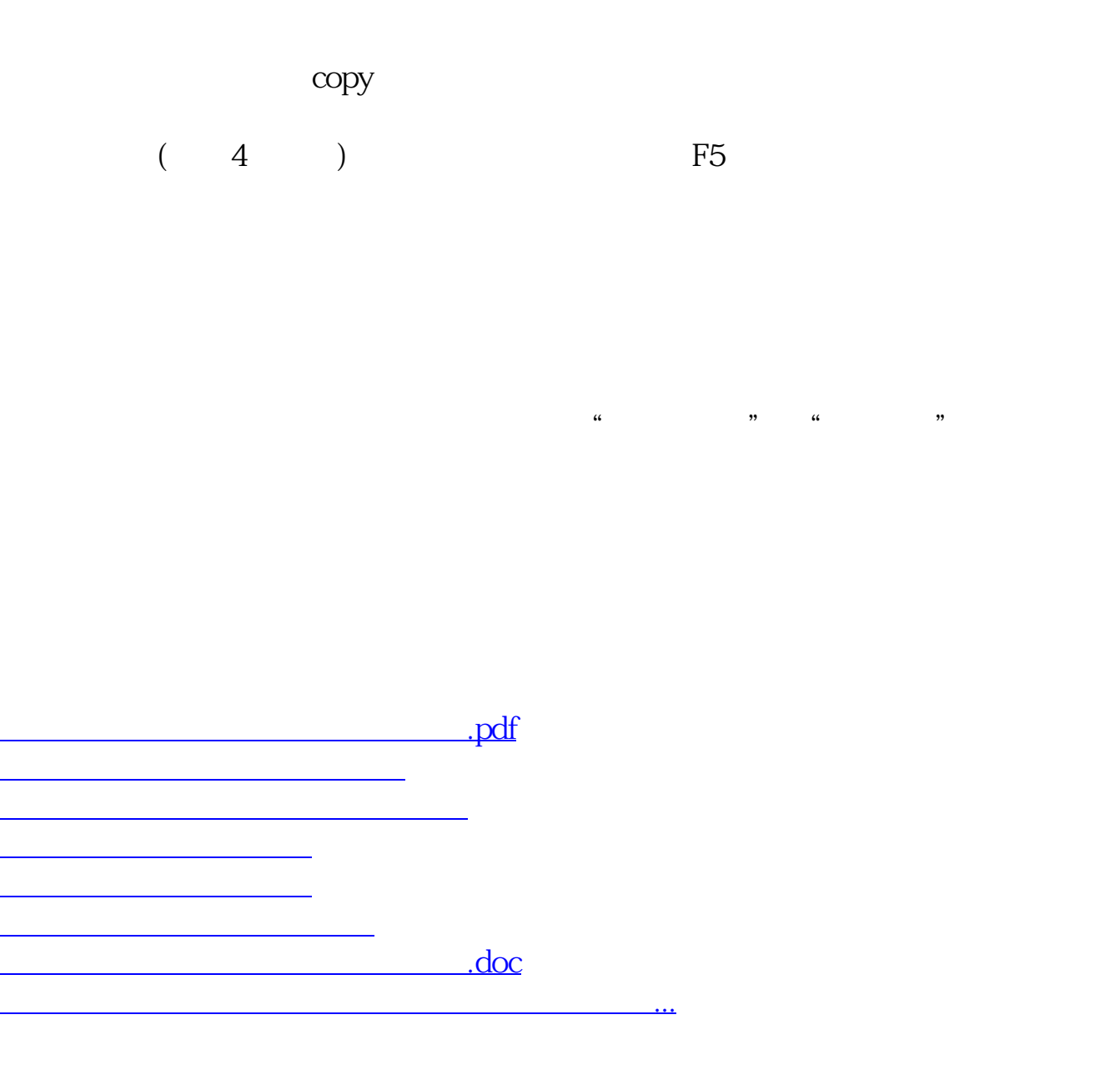

<u><https://www.gupiaozhishiba.com/subject/32985610.html></u>